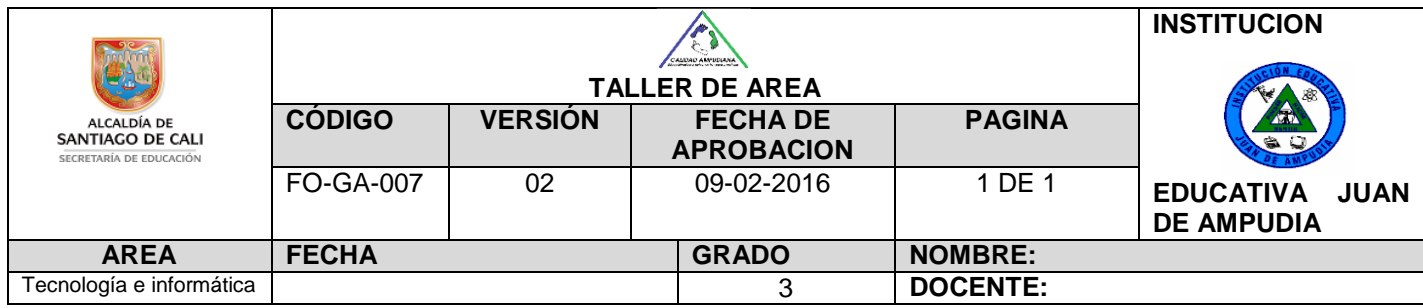

NOMBRE DEL ESTUDIANTE

DESEMPEÑO: Identifica la historia del computador y reconoce las diferentes partes de la ventana de Windows y el proceso adecuado para abrir y cerrar una aplicación.

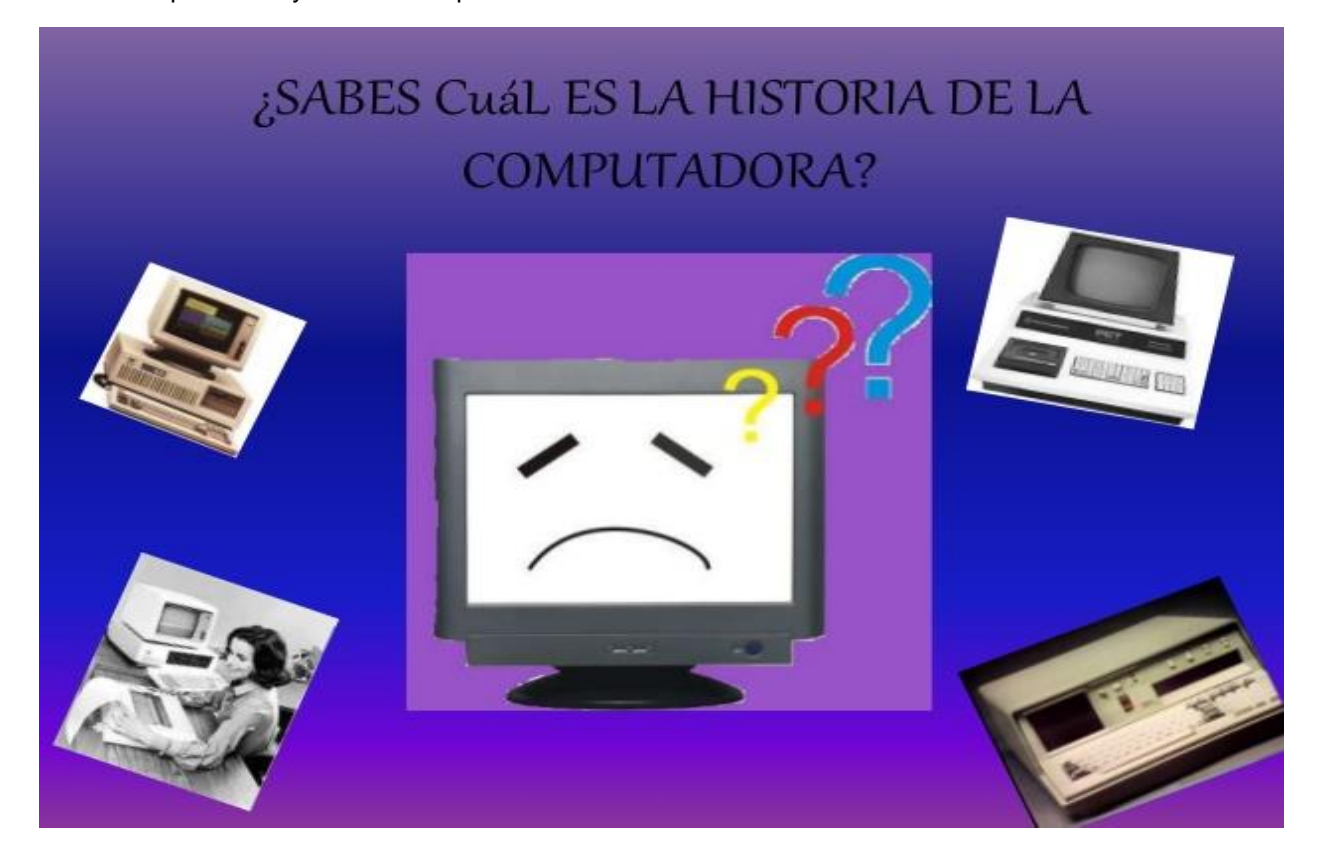

## Observa el siguiente video https://www.youtube.com/watch?v=U3z3XaZcD34

1. Relaciona correctamente los datos de la izquierda con los datos de la derecha colocando la letra correspondiente

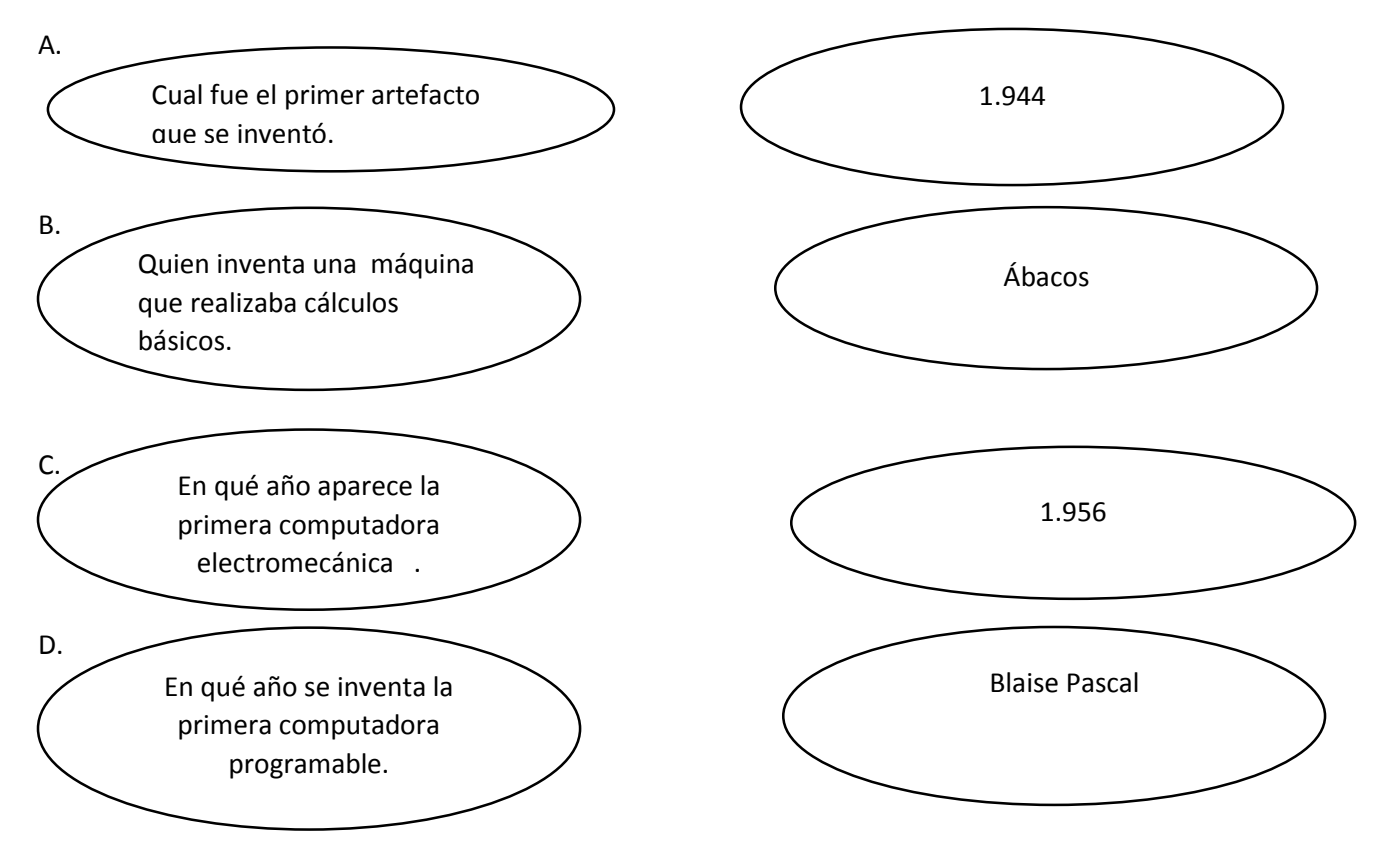

2. En esta sopa de letras están ocultas estas palabras

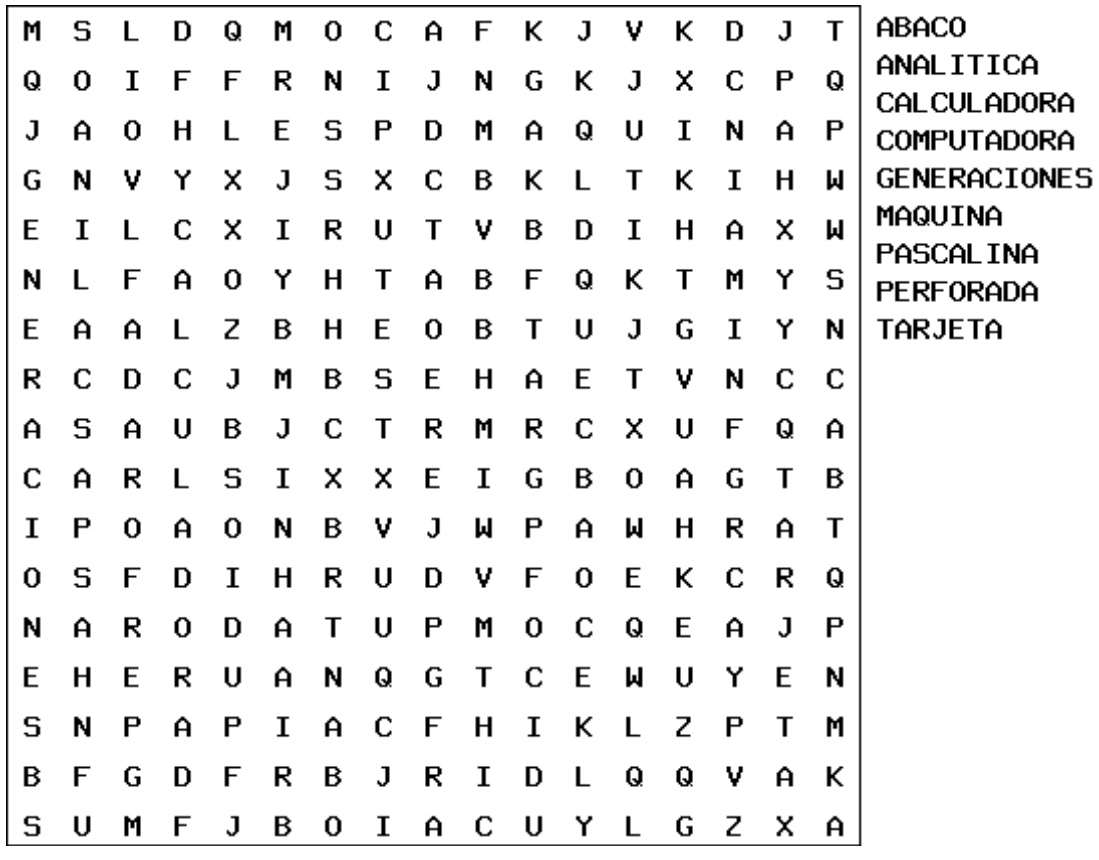

## **Sistema Operativo Windows**

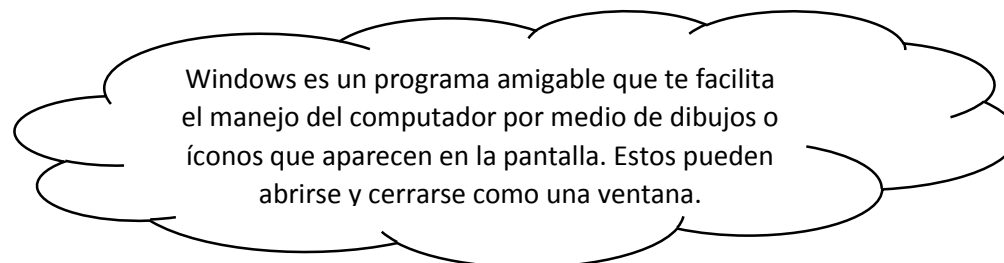

Observa el siguiente video https://www.youtube.com/watch?v=dv2rvV0NK-0

3. colorea y delinea los nombres de los elementos del escritorio de Windows:

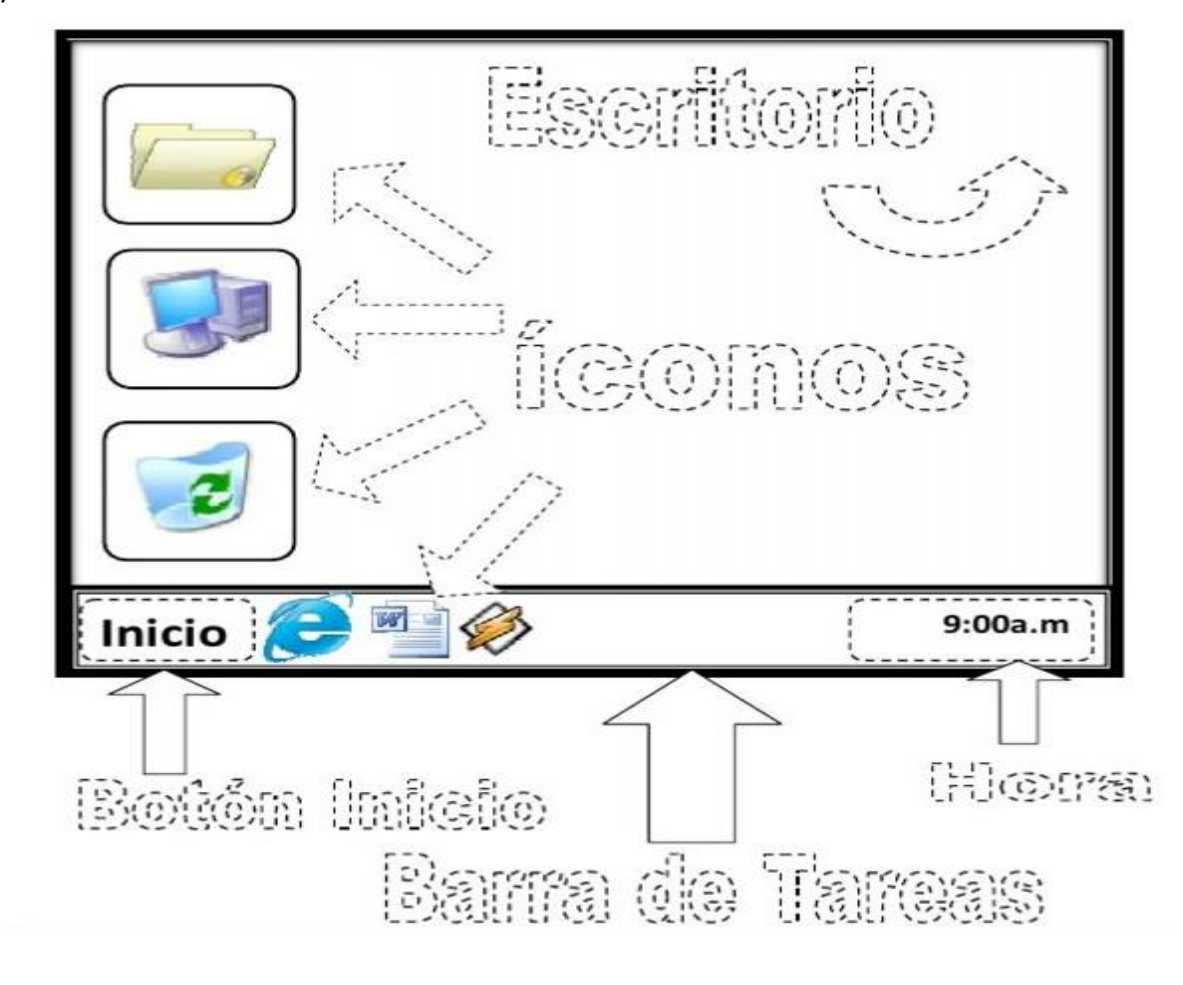